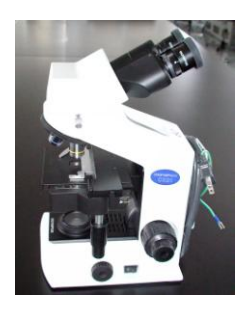

明視野顕微鏡の使い方

# ■はじめに

明視野顕微鏡は、医学・生物学の教育・研究分野でもっとも一般的に用いられている顕微鏡である。小型で薄 い標本を観察するのに適しており、通常、観察倍率は、40~1000 倍くらいになる。

# ■各部の名称

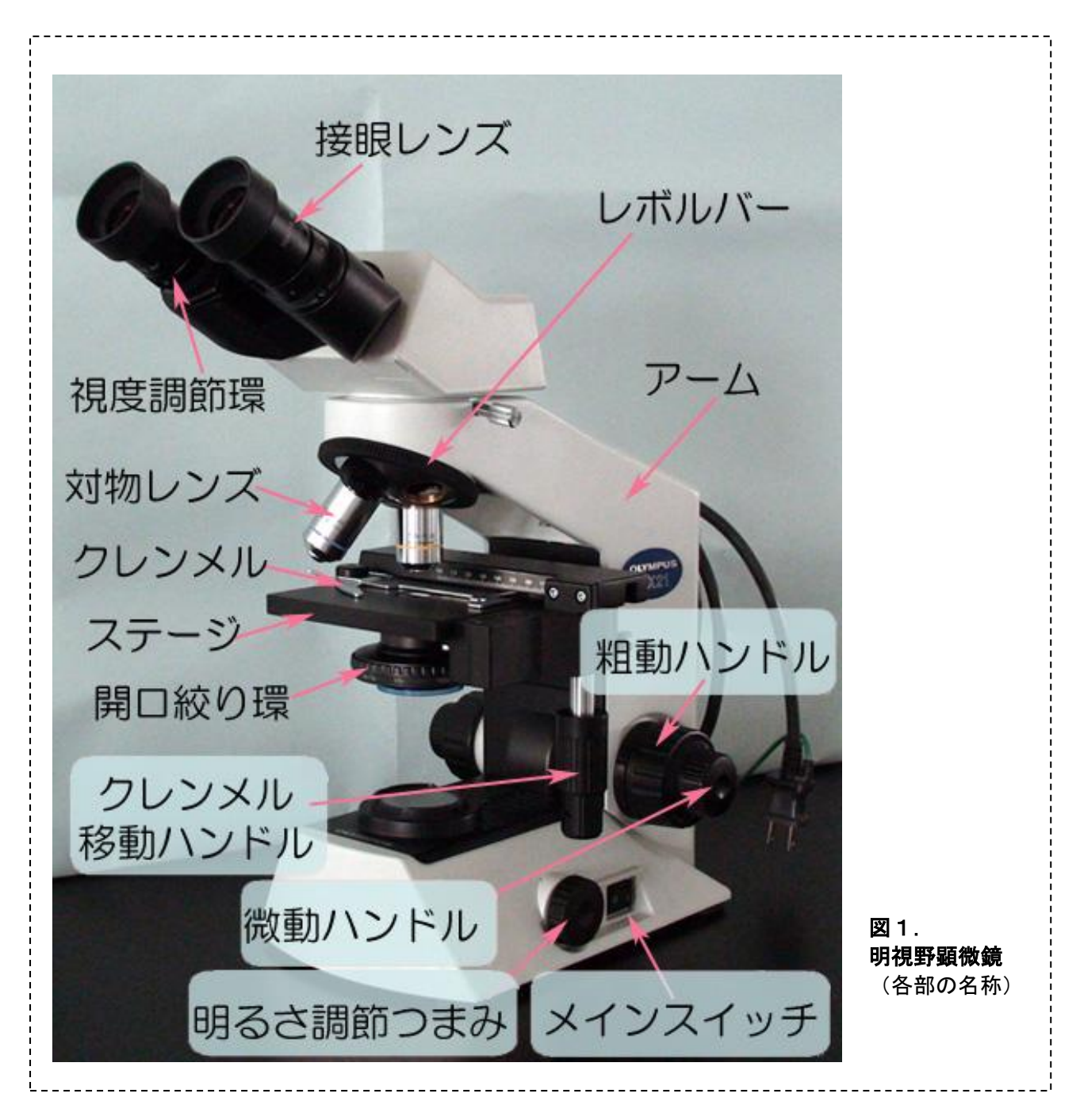

### ■手順

- (1)設置 顕微鏡はアーム(図1参照)を持って収納箱から取り出し、観察場所に設置する。
- (2)ランプの点灯(図2)
	- ① メインスイッチが OFFになっていることを確認して、電源コードをコンセントにさす。
	- ② 明るさ調整つまみが最小値になっていることを確認して、メインスイッチをONにする。明るさ調節 つまみは、倍率に応じて調整する。

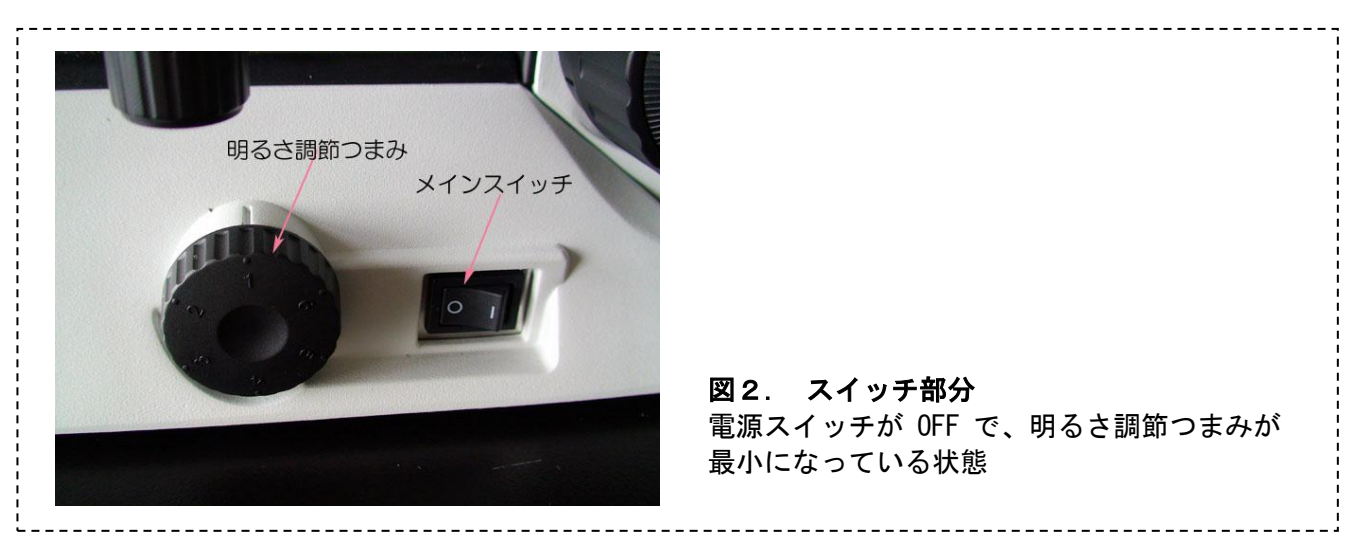

## (3)標本のセット

 $\ddot{\phantom{a}}$ 

①ステージと対物レンズの距離を十分にとる。

- ②クレンメルの標本押さえレバーを指で押し開き、スライドガラスをステージにセットする。標本押 さえレバーを静かに戻して標本を固定する。急にもどすとスライドガラスが破損する恐れがある。(図  $3a)$
- ③クレンメル移動ハンドルを操作して、対物レンズの真下に標本を移動させる。上のハンドルを回す と縦方向に、下のハンドルで、横方向に標本を移動させることができる。ステージ上の縦横両方の目 盛は、プレパラート上の標本観察位置を把握するのに役立つ (図3b)。

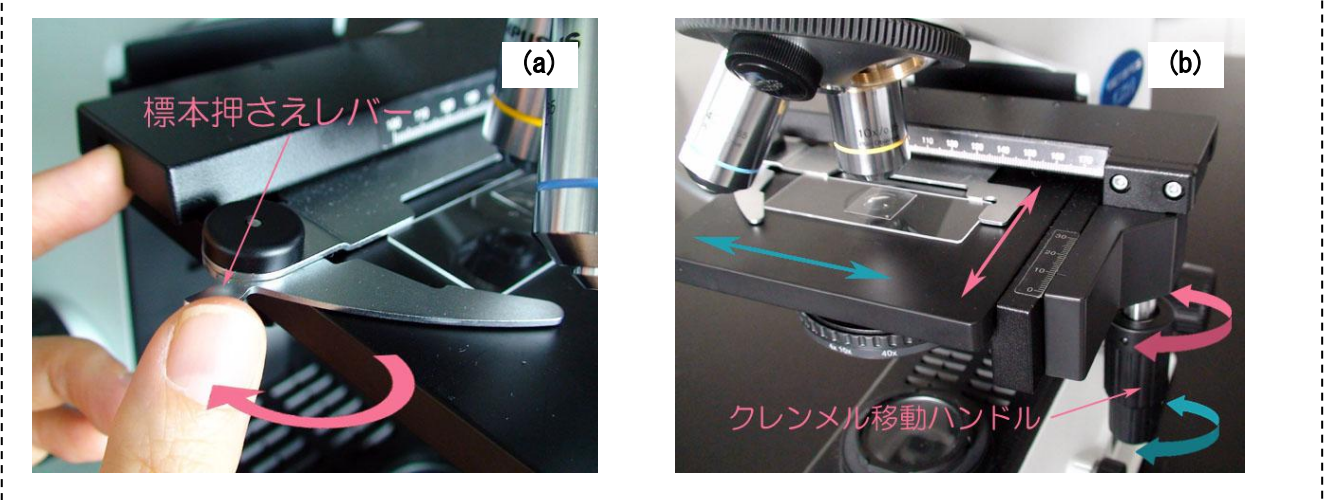

# 図3. クレンメル操作方法 (a)標本押さえレバーの操作と (b)クレンメル移動方法

- (4)ピント合わせ (図4)・・・必ず低倍率から行う
- ① 顕微鏡を横から見ながら、粗動ハンドルを操作し、対物レンズをプレパラートにできるだけ近づけ る。
- ② 接眼レンズを覗きながら粗動ハンドルを操作し、プレパラートと対物レンズの距離をゆっくり離して

いく。

③ 標本が見えてきたら、微動ハンドルで、ピントを合わせる。立体である標本の全体像を観察するた めには、微動ハンドルを操作することが重要である(図5参照)。

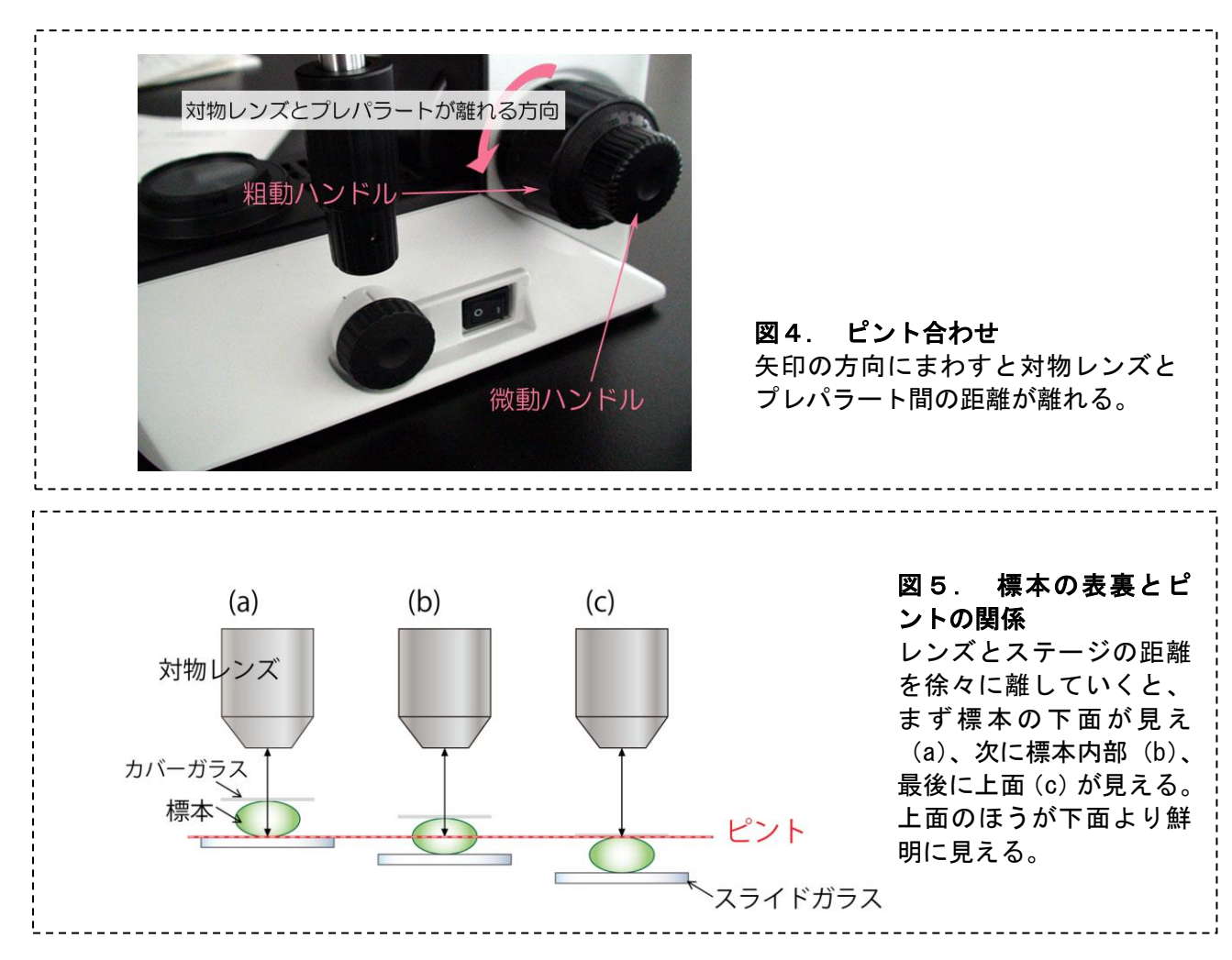

★ 一度ピントを合わせたら、以後は粗動ハンドルを使わない。

#### (5)視度調節と眼幅調整

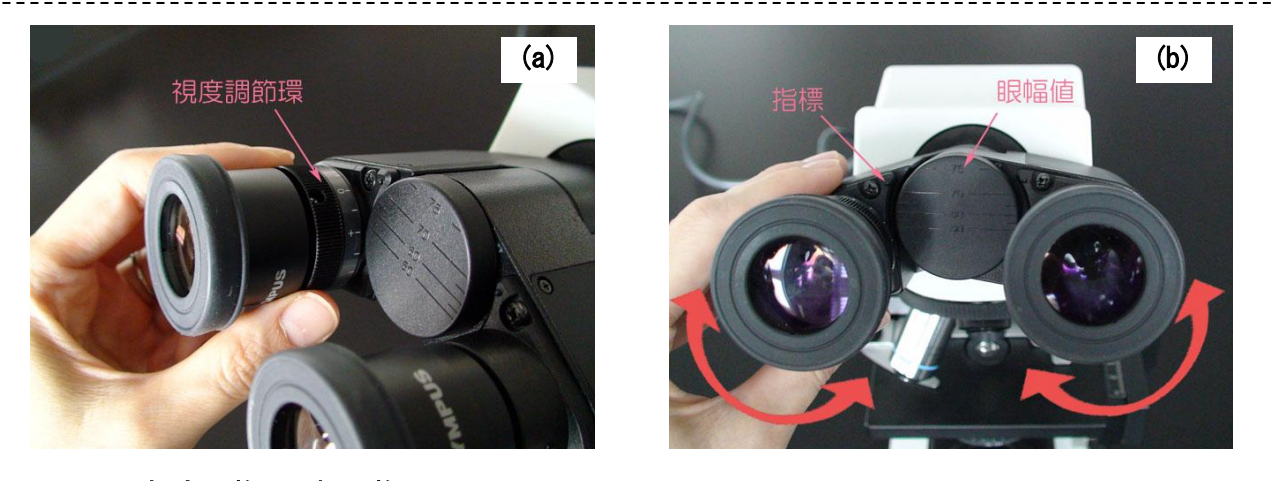

### 図6. 視度調整と眼幅調整

(a) 視度調節環を回すことで、左右の視力差を補正する。(b)指標の位置で眼幅値を読み取ること ができる。

①視力の左右差を補正する(視度調整)。右眼で右側の接眼レンズを覗き、微動ハンドルを操作し、標本 に再度ピントを合わせる。次に、左眼で左側の接眼レンズを覗き、視度調整環のみを回して左目で標 本にピントを合わせる。(図6a)

②接眼レンズを覗きながら両手で双眼部を動かし、両眼で見える視野を完全に一致させる(眼幅調節)。 指標の黒丸の位置が眼幅を示す。眼幅値を記録しておくと次回からの調節が容易になる。(図6b)

(6)アイシェード 眼鏡を使用しない場合、アイシェードは、両手で広げ、伸ばした状態で観察する。 眼鏡を使用する場合は、折り曲げた状態で観察する。(図7)

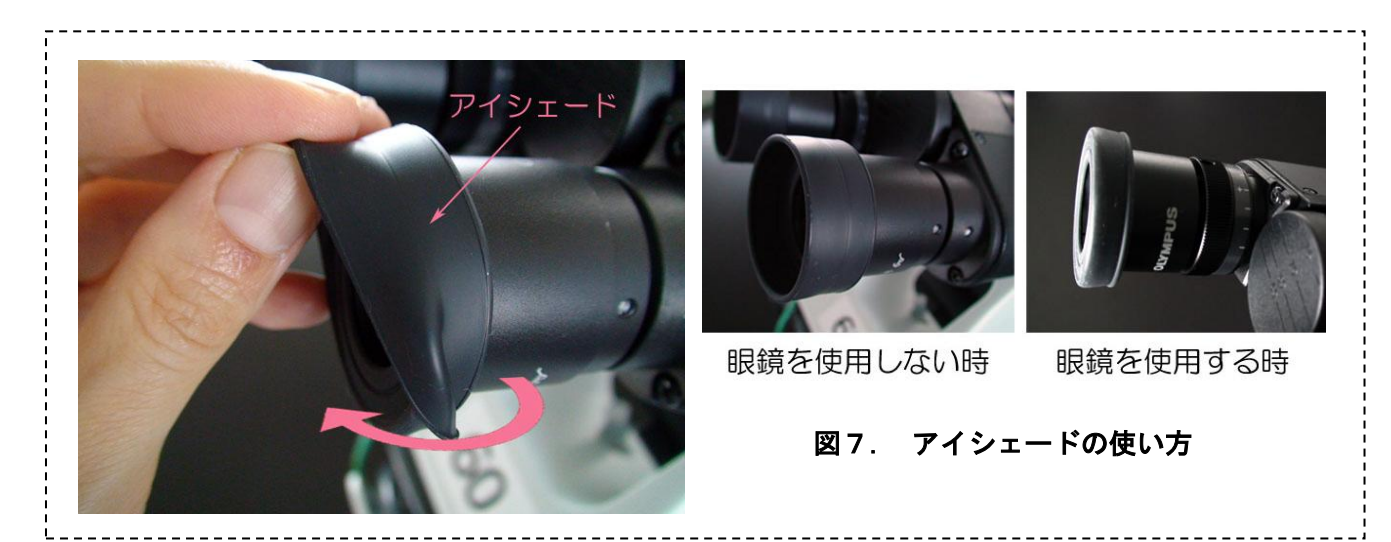

#### (7)コンデンサー位置と開口絞り

①通常コンデンサーは上限位置で使用する。視野の明るさが一様でない場合、コンデンサー上下動ハン ドルで、コンデンサー位置を少しだけ下げる。

②標本が見やすくなるよう、開口絞り環を調節する。開口絞り環には、対物レンズの倍率表示があるの で、使用対物レンズと同じ数値を正面になるようにして照明調整を行う。(図8)

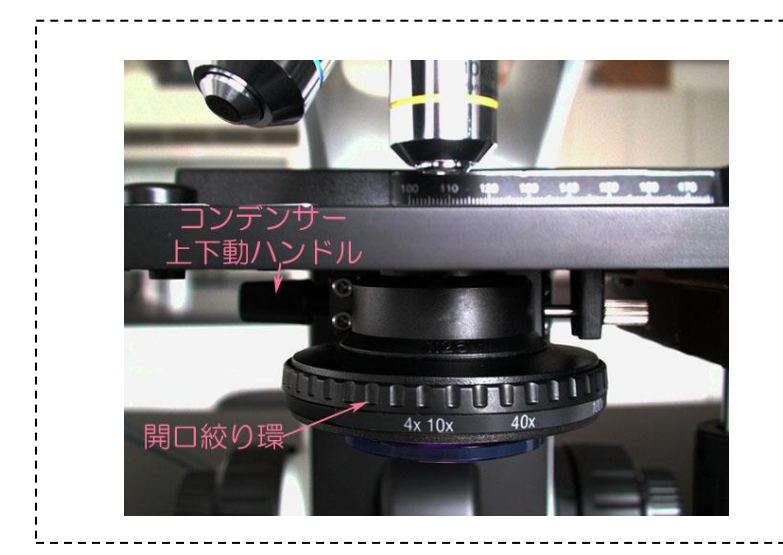

図8. コンデンサー調節 10 倍の対物レンズを使用する 場合は、開口絞り環の倍率表示 の「10×」が正面に位置するよ うにする。

## (8) 高倍率での観察・・・粗動ハンドルは決して使わない

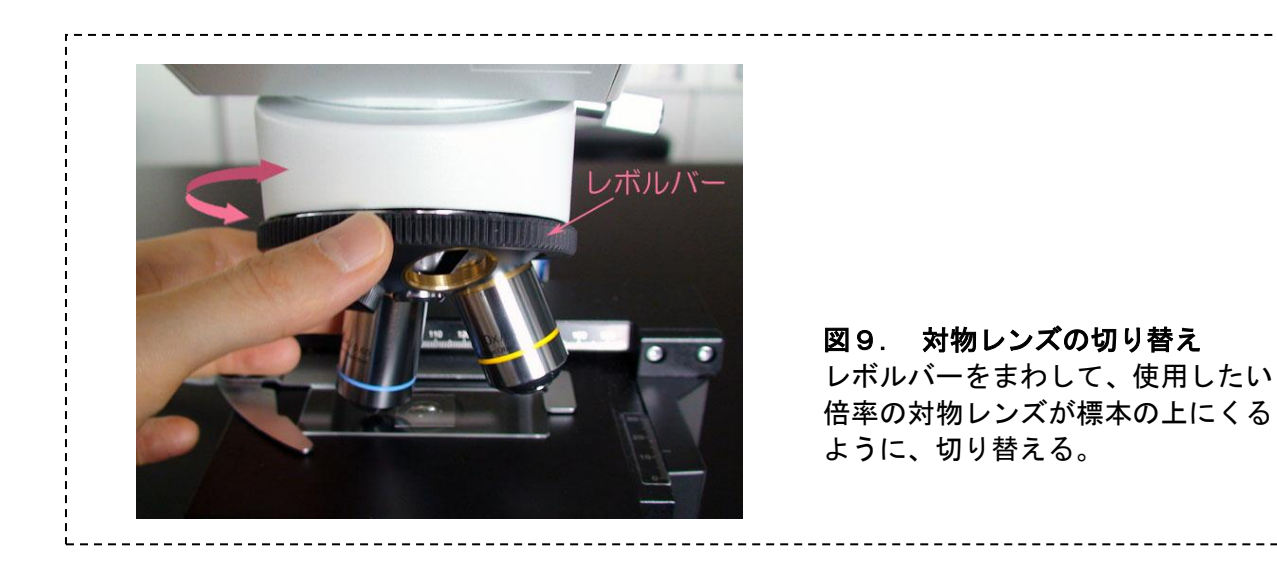

①低倍率のまま、拡大したい像が視野の中心にあることを確認する。

- ②レボルバーを回し、高倍率の対物レンズに切り換える。光軸がずれるので、対物レンズを直接持っ て回してはならない(図9)。
- ③微動ハンドル(図4参照)でピントを合わせる。レボルバー式の顕微鏡は、対物レンズを切り替えて もほぼピントが合うように作られているので、微動ハンドルだけで、ピントを合わせる。 ④対物レンズに応じて、コンデンサー開口絞りを調整する(図8参照)。 ⑤さらに倍率を上げたい場合は、より高倍率の接眼レンズを用いる。
- (9) 観察中に対象物を見失ったり、新たに探し直したい時は、低倍率での観察に戻る。

### (10)標本サイズの測り方

- ①おおよそのサイズを求める方法
- 接眼レンズごとに視野数は決まっている。その視野数を対物レンズの倍率で割ると実視野直径を求め ることができる。視野に対するおおよそのサイズを目測することで、標本サイズを知ることができる。 ②ミクロメーターの使用法

接眼レンズに装着した接眼ミクロメーターの目盛で標本のサイズを測定する。その数値を使用した対 物レンズの倍率で、割った値(単位はμm)がおおよそのサイズになる。

対物レンズごとに微妙な差があるので、さらに厳密に測定する場合には、対物ミクロメーターを使っ て、それぞれの対物レンズで顕鏡した時の接眼ミクロメーターひと目盛のサイズを測定し、換算する (図10、11参照)。

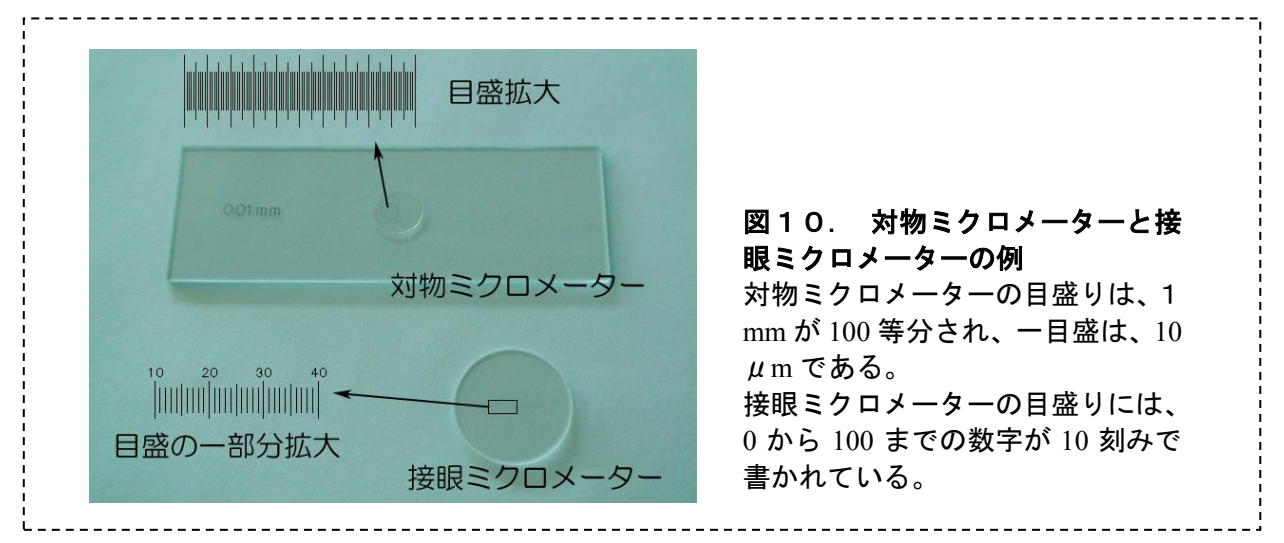

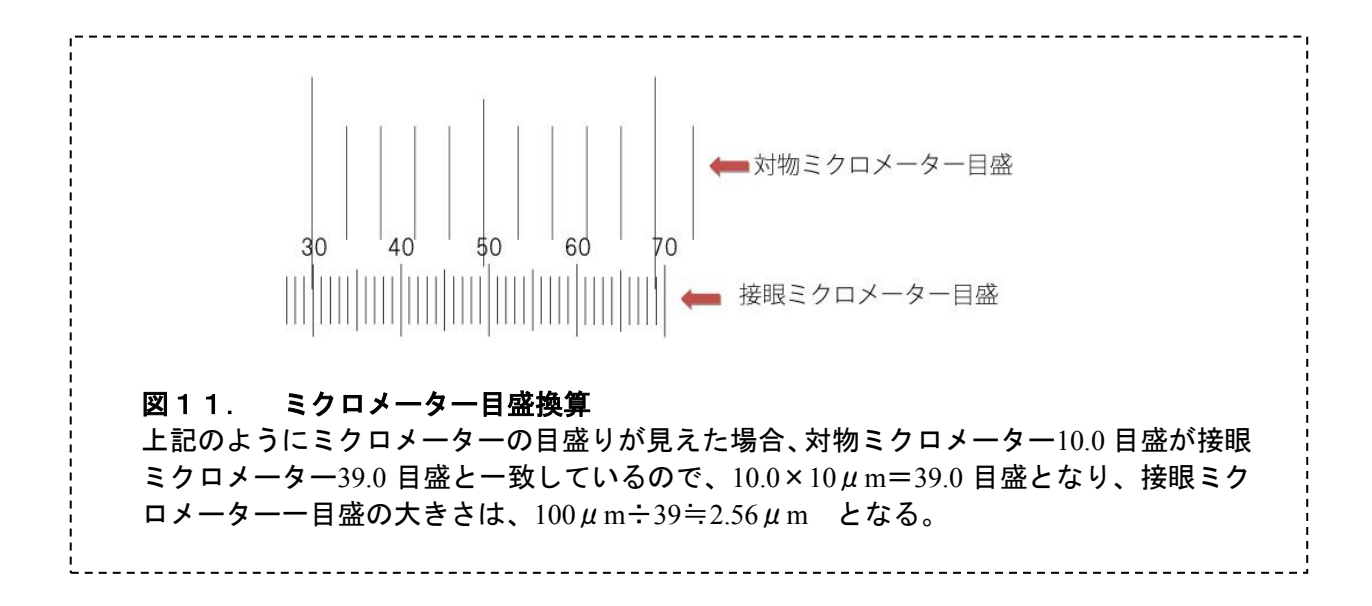